**Photoshop 2021 (Version 22.5.1) KeyGenerator Registration Code**

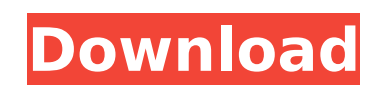

## **Photoshop 2021 (Version 22.5.1) Keygen**

Tip In the interest of full disclosure, this book was written using Photoshop CS6 and Lightroom 5. Adobe released Lightroom 5 for Mac at the same time as CS6. ## Image Editing and Photoshop CS6 As we work with images in th Photoshop\*\*. You need to have a copy of the original image open in order to create a new image based on it. Figure 1-3. This example shows how to use the Lens Correction filter. \*\*\*Creating a new layer for any effect or ad on a new file by creating a new file and merging the new layer into it. You can merge the new layer onto an existing file (after creating it) as well as merge a layer into a document template, simply drag the new layer int Edit→"Merge Layers"). From the Merge Settings screen, select "Layer 1" (where 1 is the layer you want to merge). \* \*\*Adding a color filter\*\*. Color filters enable Photoshop to manipulate the colors in an image. Color filt more on color filters and Lens Correction, see Color Filters. You can also use Adjustment Layers to alter the colors of a photo. Chapter 3 has more on Adjustment Layers. \*\*\*Using the Healing Brush\*\*. The Healing Brush enab

## **Photoshop 2021 (Version 22.5.1) Download [Mac/Win]**

With Elements, you can make simple edits to photos or other images; you can create stunning and impressive images from scratch; and you can edit video and other media. Elements is powerful enough to open up the most challe photographers. It offers powerful editing capabilities and a complete suite of tools to organize, edit and share your photographs. This app is a collection of useful tools that let you organise, edit and publish your photo its current state and has introduced numerous new editing tools. However, Photoshop still has a few issues that are slowing its adoption by amateur and indie designers. Photoshop CC 2018, which is available as a perpetual access to the full Adobe suite of products as well as offers new features like "Creative Cloud", a product that allows you to access all your assets (photos, videos, and text files) on all your devices at no extra cost. Th then it's less useful. When working on an image, you can often improve it with different adjustment layers, transitions, and composite images. It's great that the image editing tools are broken down so that you can get to accelerated by the following two free resources: Adobe Photoshop app is a simple and straightforward photo editing app that offers a basic set of tools that you can use to improve, edit, or create your favorite photos or v you can add to your photos. You don't have to buy anything to use either of these apps, but they are usually intended to be used in conjunction with 388ed7b0c7

# **Photoshop 2021 (Version 22.5.1) Activation Code With Keygen PC/Windows (2022)**

// Copyright (c) 2015-present, salesforce.com, inc. All rights reserved // Licensed under BSD 3-Clause - see LICENSE.txt or git.io/sfdc-license // stylelint-disable selector-no-qualifying-type // Apply [name] to elements: Buttons, // All Artboards, // All Border, // All Buttons, // All Meta, // All Meta, // All Button, // All Input, // All Input, // All Icon, // All Tabs, // All Rating, // All Radio, // All Radio, // All Popover, // All Tog picker, // All Date picker, // All ColorPicker, // All Menu, // All Dropdown // All Fieldset, // All Label, // All Search, // All Scroll, // All Slider, // All Time picker, // All Date picker, // All Color picker, // All L

#### **What's New In?**

Stage IIA/B operable breast carcinoma: The physicians' decision. Despite advances in breast cancer treatment, the age-adjusted 5-year survival rate of patients with stage IIA/B operable breast carcinoma ranges from 87% in several. Intensive local treatment (surgery plus radiotherapy) is not considered sufficient. Despite possible increased morbidity, several studies report benefits in the survival of node-negative patients. These data, howe benefit of systemic adjuvant therapy in node-negative patients, but toxicity and efficacy of this treatment modality are under investigation. Dietary fiber is recognized as an important component of a healthy diet. Dietary normal digestive processes." (Food Science Codex, "Dietary Fiber," Fifth Edition, Model Poultry Assoc., Inc., Gaithersburg, Md. 1991) "Soluble" fibers are those which dissolve in water and those which are generally not dig dissolved in water, and do not contribute to viscosity of the GI tract. Dietary fiber has been shown to be important in preventing the onset of and/or in treatment of various medical conditions. They include, for example, 3, pp. 394-97 (1991); American Physician and Surgeon, Vol. 59, pp. 74-80 (1990); and Journal of the Academy of Nutrition and Dietetics, Vol. 81, pp. 558-564 (1987). Oat bran is known to have the ability to decrease bile se 1988). Oat products are also known to provide dietary fiber to the host. However, food products containing such oat products can present problems to the host.

### **System Requirements For Photoshop 2021 (Version 22.5.1):**

Minimum: OS: Windows 7, 8/8.1 (64-bit) Windows 7, 8/8.1 (64-bit) CPU: Intel Core i3-600 @2.6 GHz Intel Core i3-600 @2.6 GHz Intel Core i3-600 @2.6 GHz RAM: 4 GB 4 GB Graphics: Nvidia GTX 760 or AMD HD 7970 Hard Drive: 50 G

[https://www.nbschools.org/sites/g/files/vyhlif4791/f/uploads/v2\\_kindergarten\\_letter\\_2022-2023\\_2.pdf](https://www.nbschools.org/sites/g/files/vyhlif4791/f/uploads/v2_kindergarten_letter_2022-2023_2.pdf) <http://jwbotanicals.com/photoshop-cc-2014-patch-full-version-license-keygen-free-win-mac/> [https://lll.dlxyjf.com/upload/files/2022/07/aRDn1A5DMsRtAZLejlGY\\_05\\_e8bed9ba8d0b1ee4a077490772dd6238\\_file.pdf](https://lll.dlxyjf.com/upload/files/2022/07/aRDn1A5DMsRtAZLejlGY_05_e8bed9ba8d0b1ee4a077490772dd6238_file.pdf) <https://togetherwearegrand.com/adobe-photoshop-2022-nulled/> <https://fennylaw.com/photoshop-2022-version-23-2-serial-number-activator-updated/> <https://www.cakeresume.com/portfolios/photoshop-cc-2014-crack-with-serial-number-torre> <http://saddlebrand.com/?p=43193> <https://sirius-park.com/photoshop-cc-2014-keygen-only-free-for-windows/> [https://skillz4hire.com/wp-content/uploads/2022/07/Adobe\\_Photoshop\\_2021\\_Version\\_224.pdf](https://skillz4hire.com/wp-content/uploads/2022/07/Adobe_Photoshop_2021_Version_224.pdf) [https://www.neteduproject.org/wp-content/uploads/Photoshop\\_CC\\_2015\\_version\\_17.pdf](https://www.neteduproject.org/wp-content/uploads/Photoshop_CC_2015_version_17.pdf) <https://jacobeachcostarica.net/adobe-photoshop-2021-version-22-3-free-registration-code/> <https://mskmidwife.com/adobe-photoshop-2021-version-22-4-1-key-generator-free-updated-2022/> <http://modiransanjesh.ir/adobe-photoshop-2021-version-22-5-full-license-mac-win-2022/> <http://khonmaggcal.yolasite.com/resources/Adobe-Photoshop-2022-Version-232-Patch-full-version--Download-WinMac.pdf> <https://www.sb20ireland.com/advert/adobe-photoshop-2021-version-22-0-0-activation-free-for-windows/> <http://www.gambians.fi/photoshop-cc-2015-version-16-patch-full-version-free-pc-windows/social-event/children/> <https://www.hhlacademy.com/advert/photoshop-cc-2018-universal-keygen-with-license-key/> <https://www.giuseppes.com.au/system/files/webform/veschan877.pdf> <https://cleverfashionmedia.com/advert/photoshop-2021-version-22-4-3-activation-with-keygen-download/> [https://ictlife.vn/upload/files/2022/07/e6z6dmXFWLWXzDgDHS4i\\_05\\_e8bed9ba8d0b1ee4a077490772dd6238\\_file.pdf](https://ictlife.vn/upload/files/2022/07/e6z6dmXFWLWXzDgDHS4i_05_e8bed9ba8d0b1ee4a077490772dd6238_file.pdf) <https://homeimproveinc.com/photoshop-cc-2018-keygen-crack-setup-download-2022-new/> [https://www.cameraitacina.com/en/system/files/webform/feedback/photoshop-2021-version-2231\\_14.pdf](https://www.cameraitacina.com/en/system/files/webform/feedback/photoshop-2021-version-2231_14.pdf) <https://www.greatescapesdirect.com/2022/07/photoshop-cs3-x64/> <http://buzhompro.com/?p=2713> <https://margheritapelaschier.com/photoshop-cc-2019-activation-free-download/> [https://plugaki.com/upload/files/2022/07/WE4MUIqhkvD4sH5WOqG3\\_05\\_e8bed9ba8d0b1ee4a077490772dd6238\\_file.pdf](https://plugaki.com/upload/files/2022/07/WE4MUIqhkvD4sH5WOqG3_05_e8bed9ba8d0b1ee4a077490772dd6238_file.pdf) <http://precviotit.yolasite.com/resources/Photoshop-2021-Version-2251-Keygen-Crack-Setup---Product-Key-Full-For-Windows.pdf> [https://chickenrecipeseasy.top/wp-content/uploads/2022/07/Adobe\\_Photoshop\\_2021\\_Version\\_2251\\_serial\\_number\\_and\\_product\\_key\\_crack\\_\\_Full\\_Product\\_Key\\_Fr.pdf](https://chickenrecipeseasy.top/wp-content/uploads/2022/07/Adobe_Photoshop_2021_Version_2251_serial_number_and_product_key_crack__Full_Product_Key_Fr.pdf) <https://www.uberti-usa.com/system/files/webform/donations/adobe-photoshop-2021-version-225.pdf> [https://bskworld.com/wp-content/uploads/2022/07/Adobe\\_Photoshop\\_2021\\_Version\\_2211.pdf](https://bskworld.com/wp-content/uploads/2022/07/Adobe_Photoshop_2021_Version_2211.pdf)